# **SHARED DATA STRUCTURES IN NESTED DATA PARALLELISM**

**Manuel M T Chakravarty University of New South Wales**

> **JOINT WORK WITH Gabriele Keller Roman Leshchinskiy Ben Lippmeier Simon Peyton Jones**

# Flattening

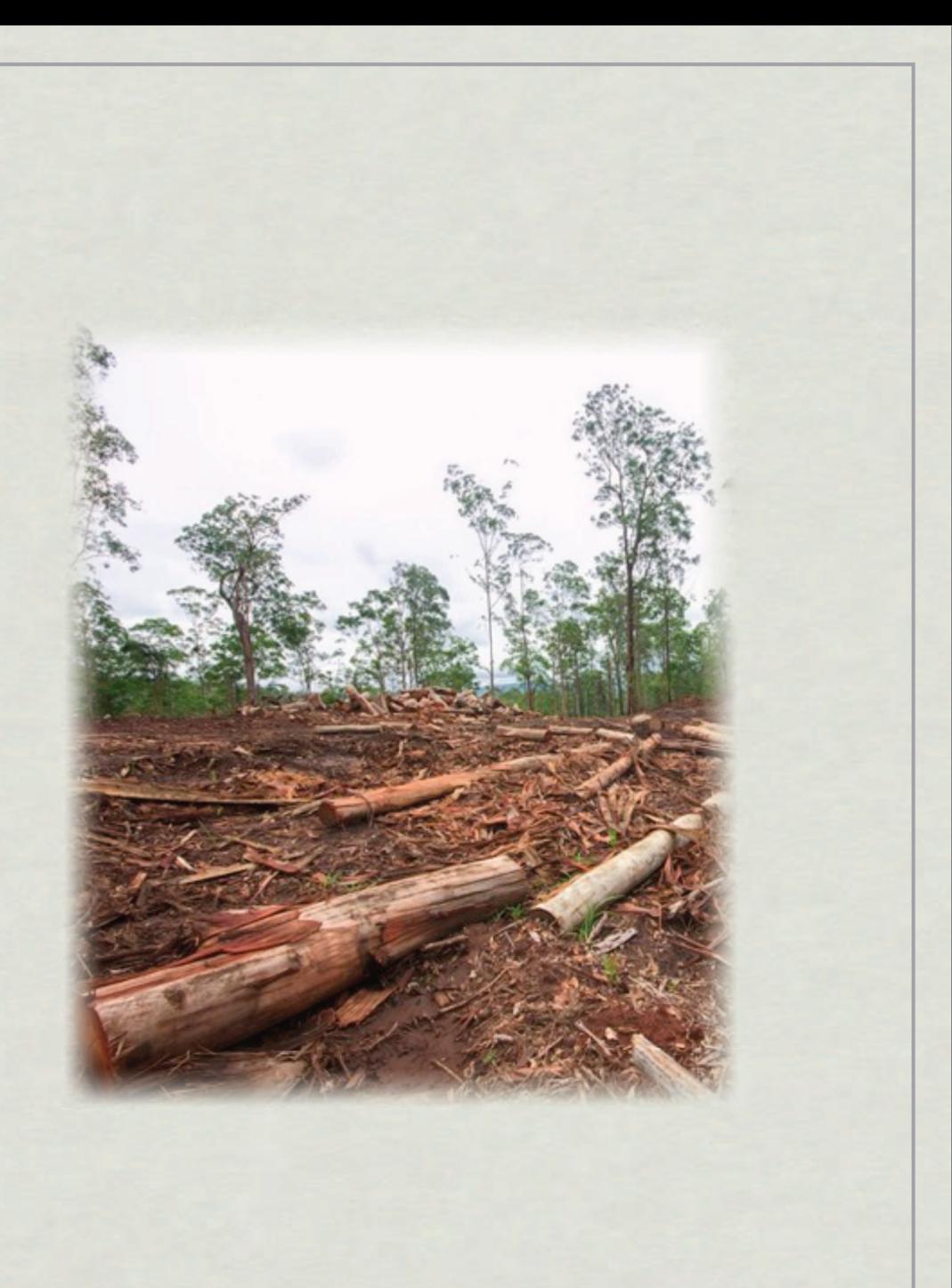

Flattening is a program transformation

\* It transforms both code and data structures

Scalar computations become array-valued

\* We perform it on GHC's Core lang extended lambda calculus)

> Part of the implementation of Data Parallel Haskell

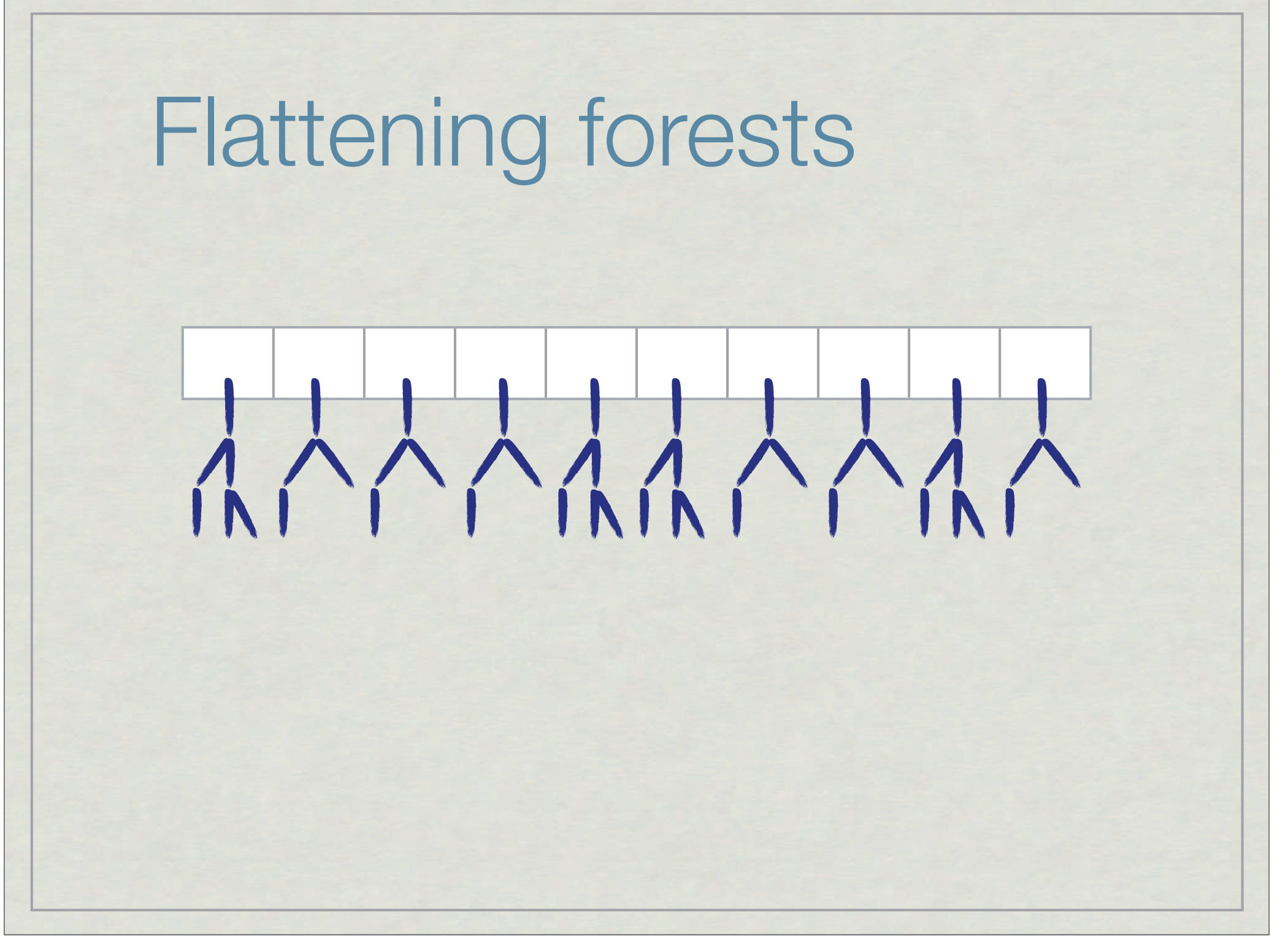

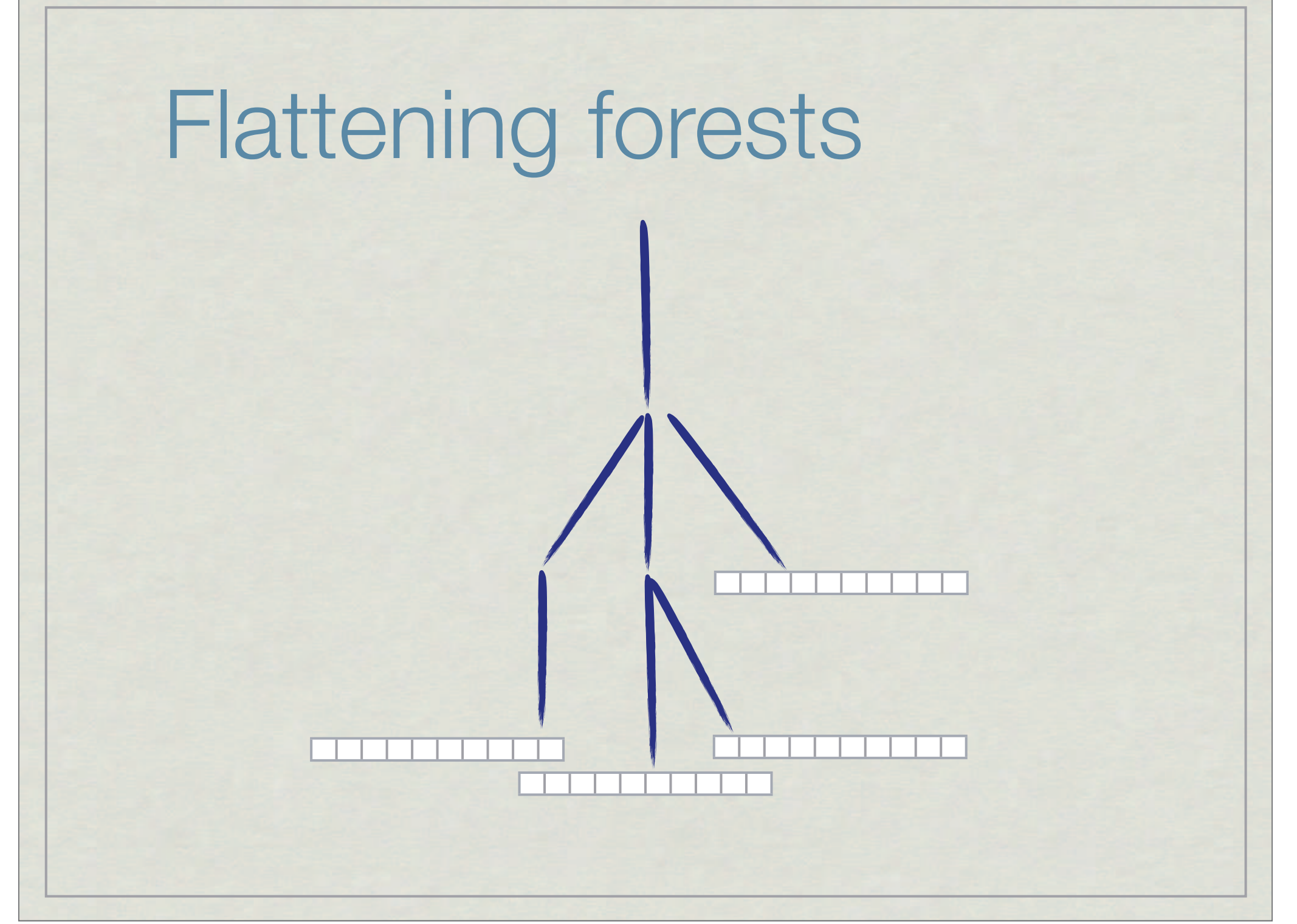

```
((x1,y1),(xz,yz)) = line;(x1-x0)*(y2-y0) - (y1-y0)*(x2-x0);unction hsplit(points,(p1,p2)) =
et cross = {cross_product(p,(p1,p2)): p in points};
   packed = {p in points; c in cross | plusp(c)};
n if (#packed < 2) then [p1] ++ packed
  else
    let pm = points(max_index(cross)in flatten({hsplit(packed,ends): ends in [(p1,pm),(pm,p2)]});
unction quick_hull(points) =
```
et  $x = \{x : (x,y) \text{ in points}\};$  $minx = points/min_index(x)$ ]:

#### $*$  Introduced by Blelloch & Sabot for NESL

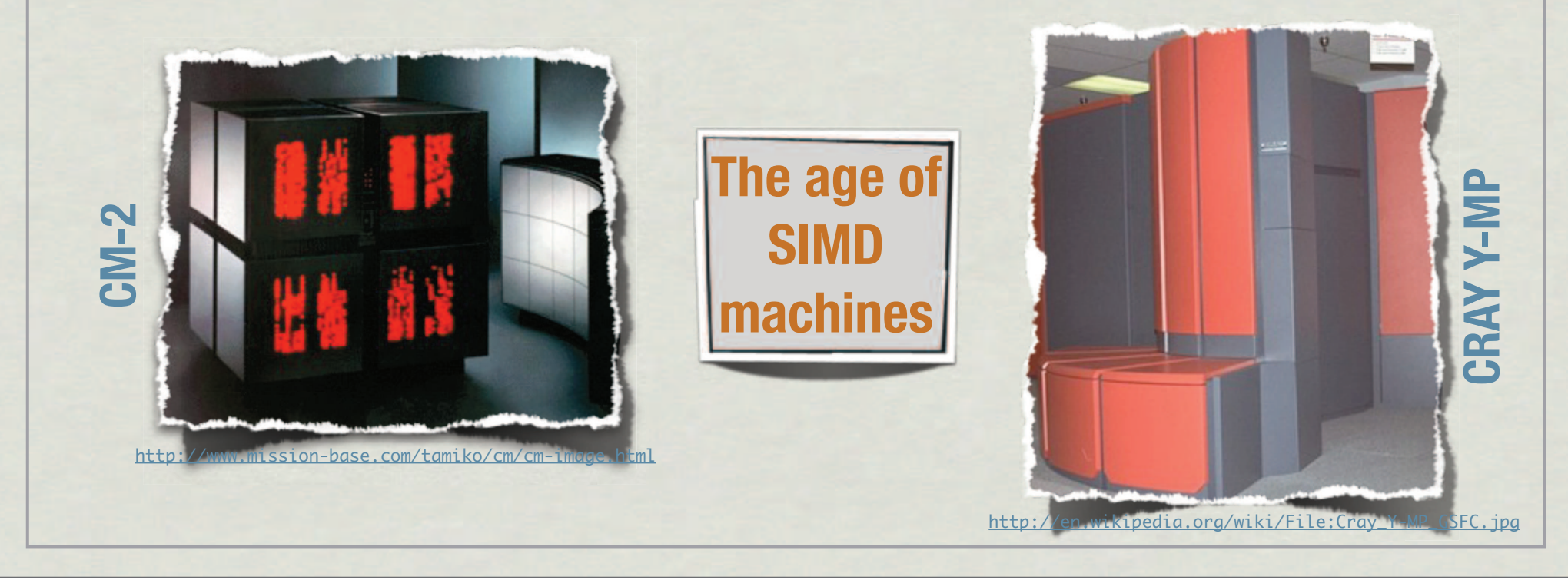

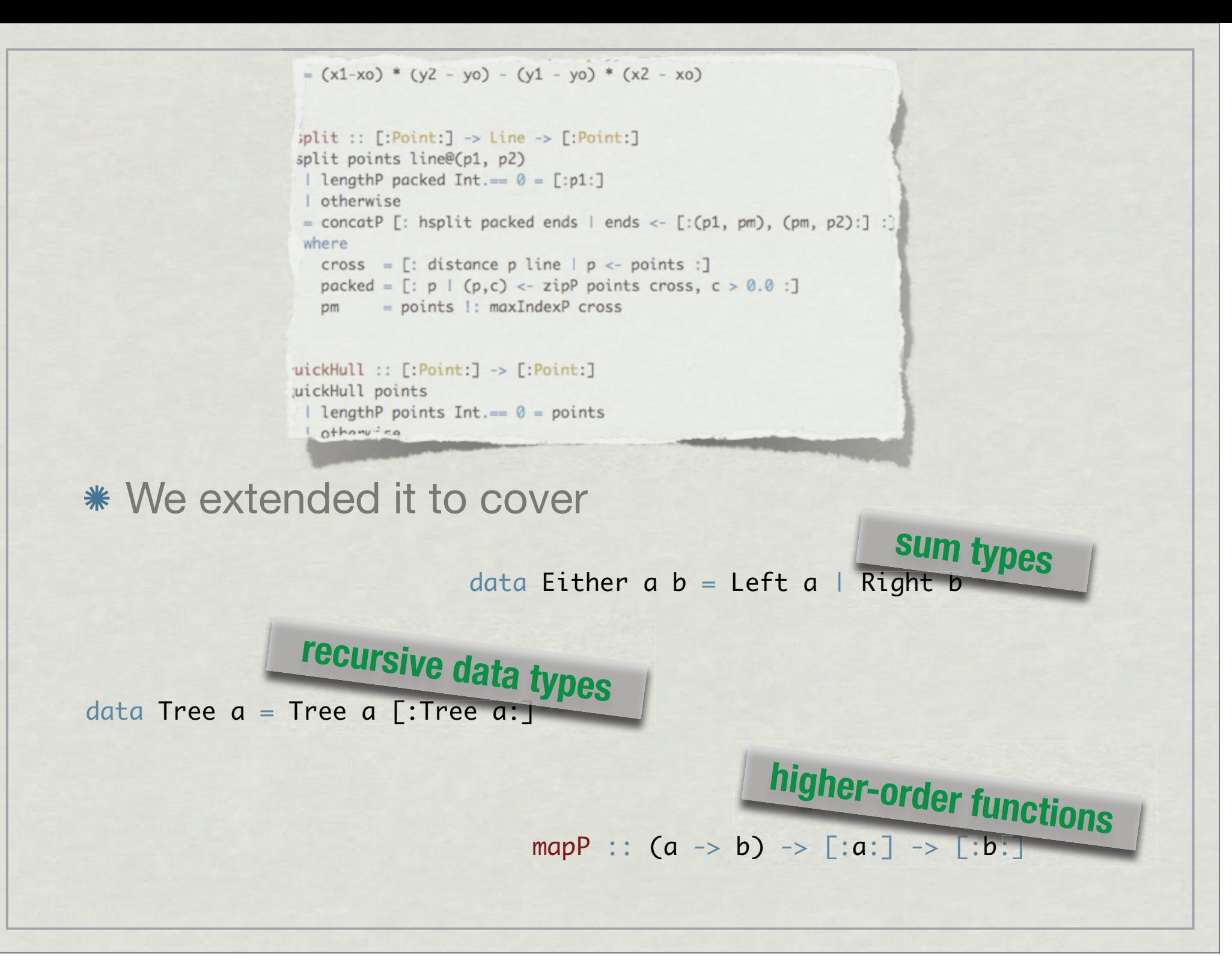

# Flattening has a dual purpose

Produce SIMD-friendly code

Flatten nested data parallelism

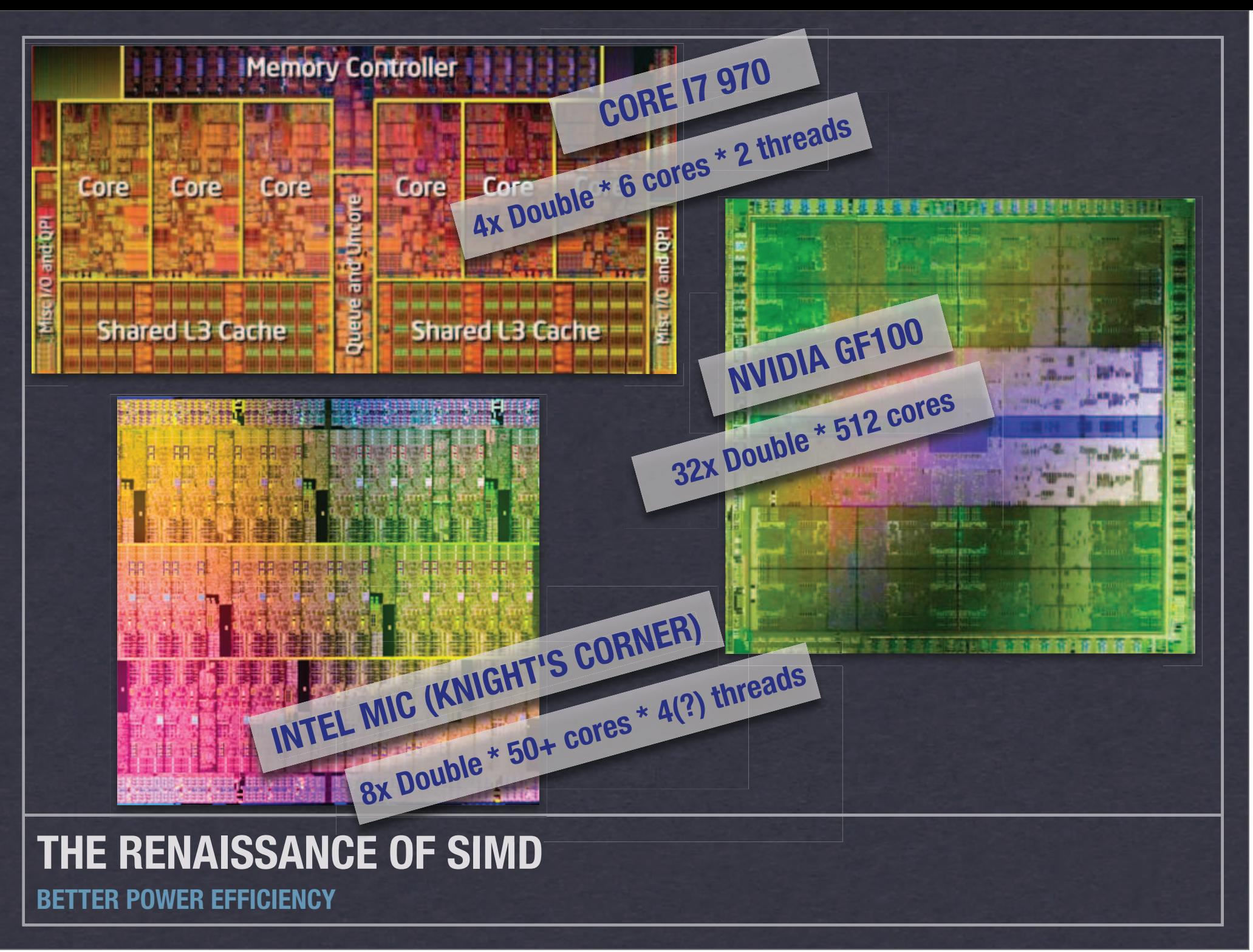

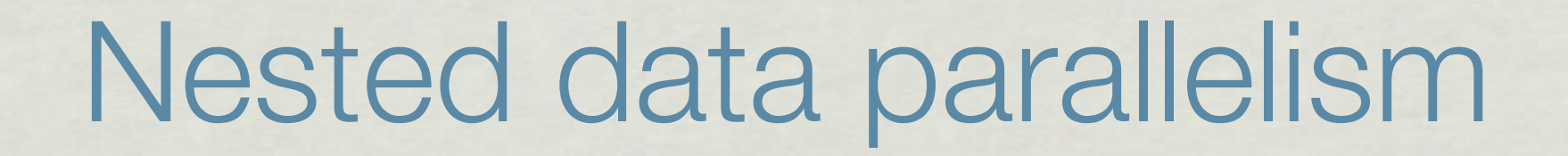

Enables sparse structures & irregular parallelism

Flat data parallelism is not modular!

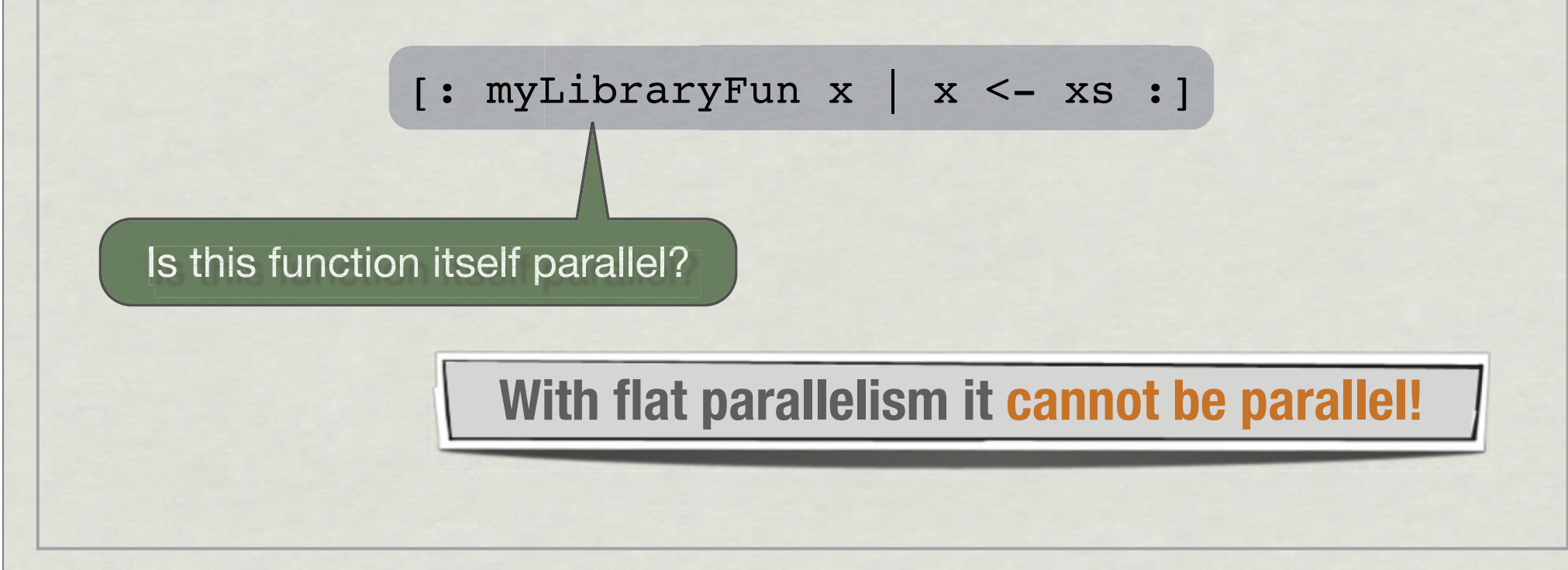

# A simple example of flattening

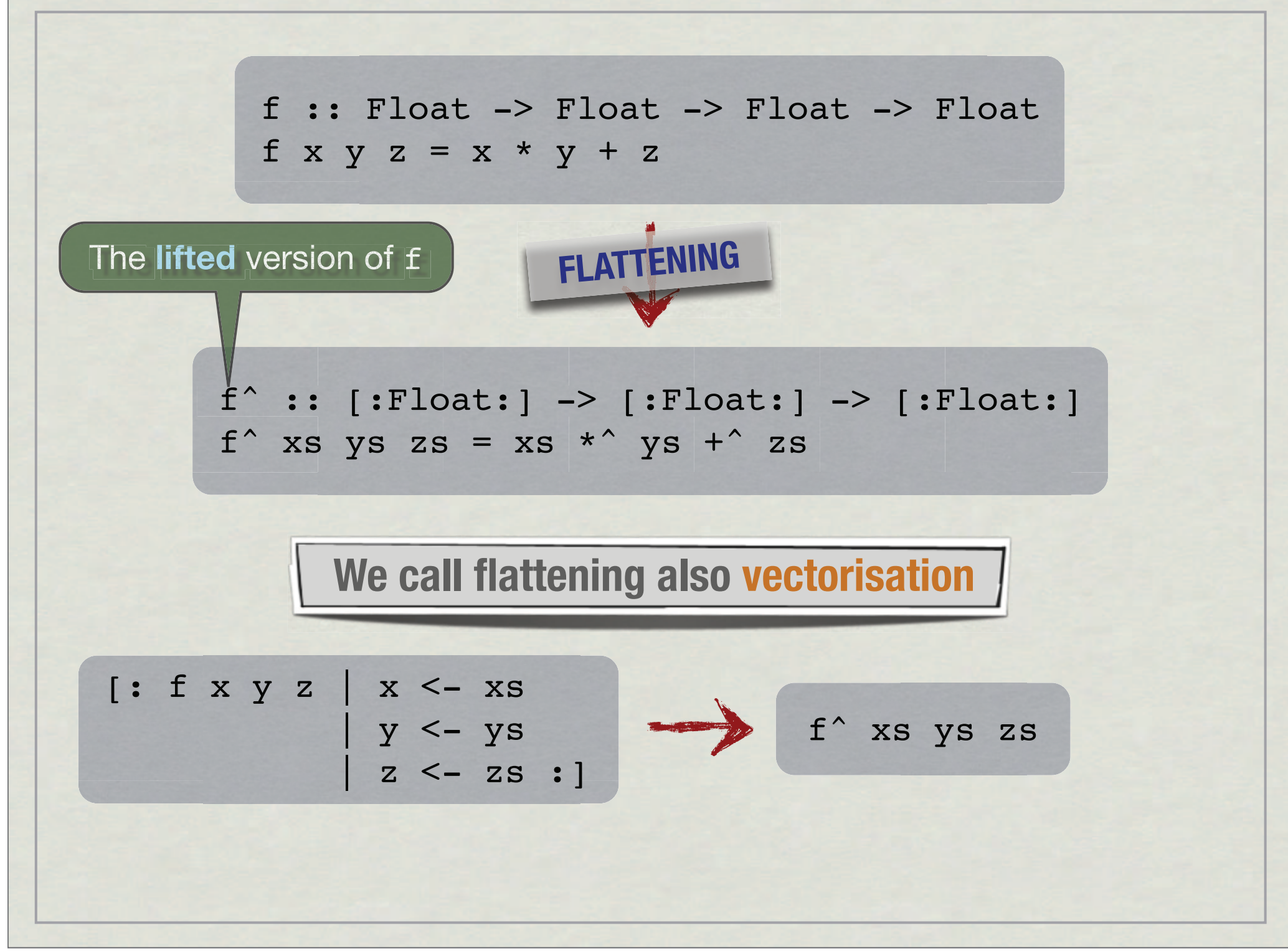

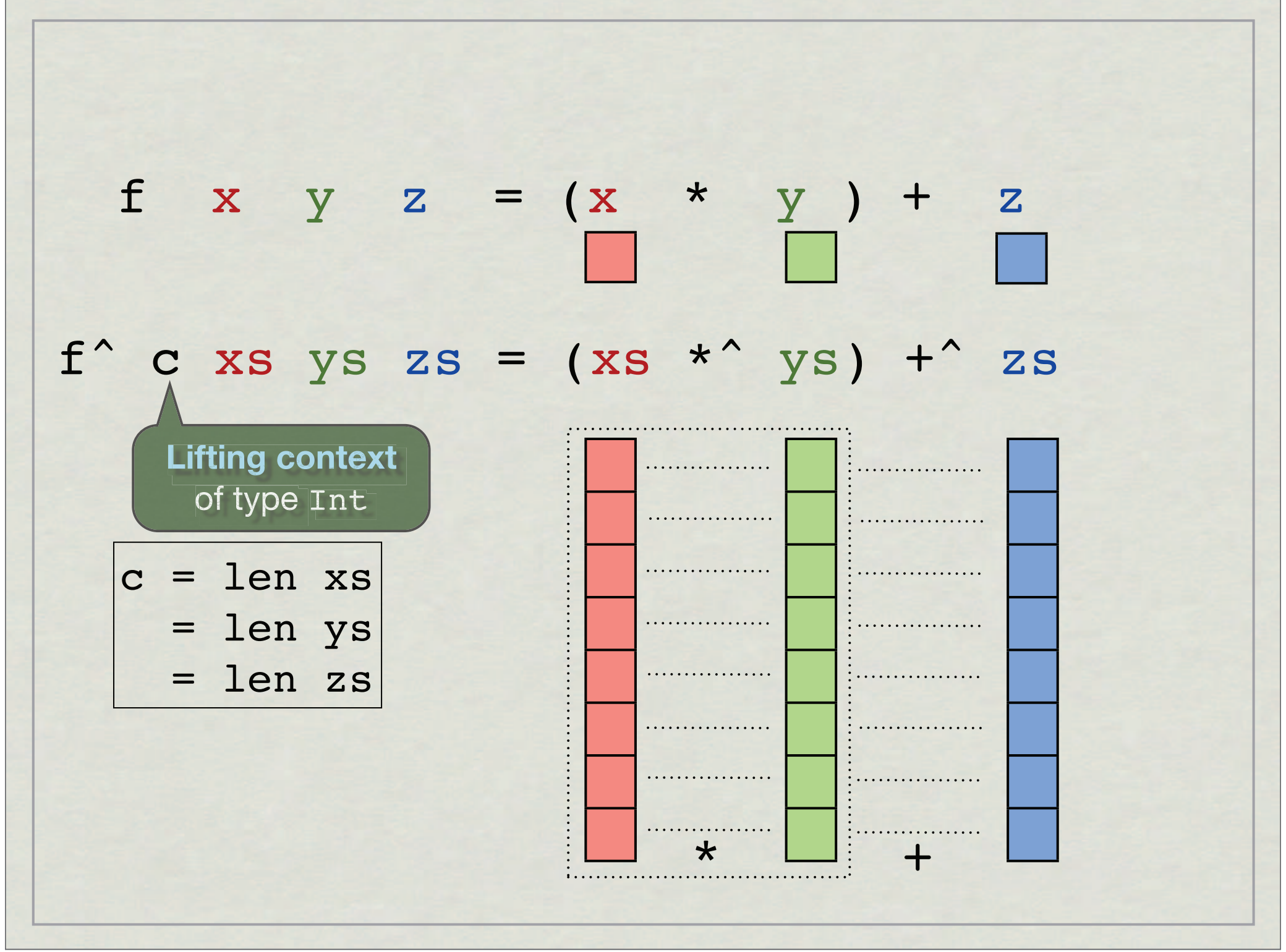

### Shared data structures

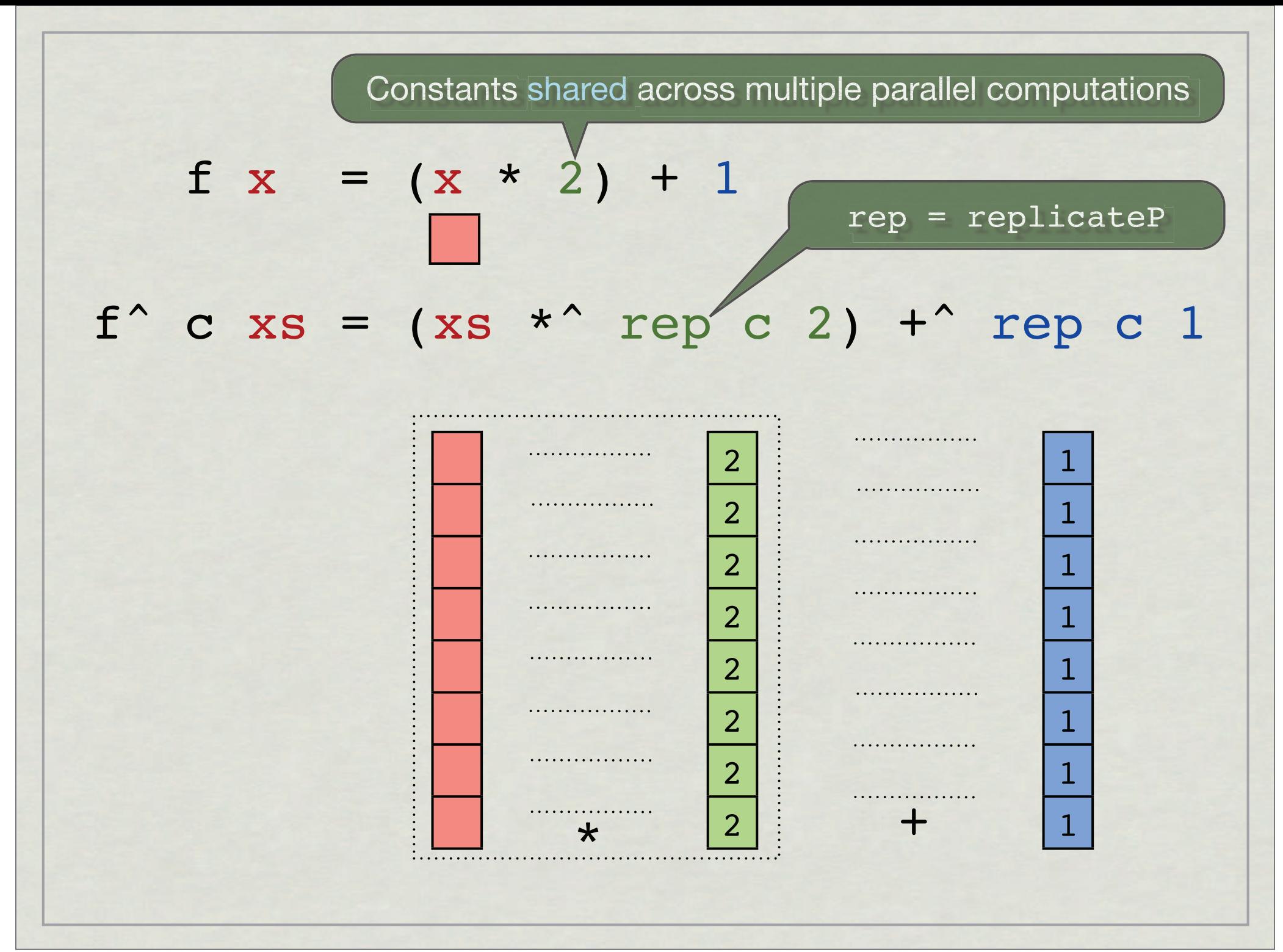

We need to replicate constants to respect the interface of  $(+^{\wedge})$  and  $(*^{\wedge})$ 

The same holds for user-defined lifted functions

Vectorisation of partial application also leads to replication

**But this quickly leads to overheads!**

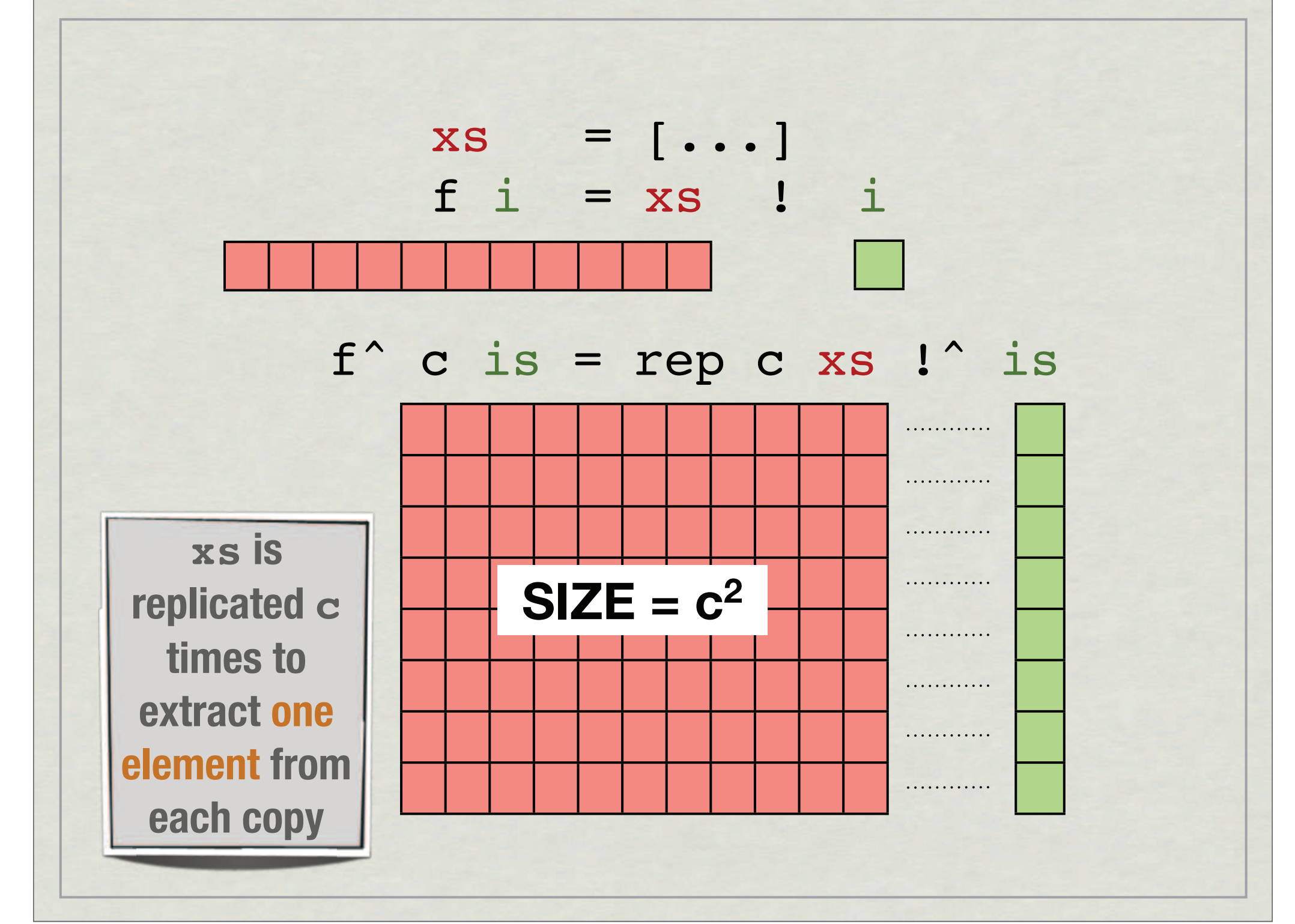

# Sparse-matrix vector multiplication

- \* Realistic example program
- Suffers from sharing the multiplied vector
- Vector is replicated *n* times (for an *n*x*n* matrix)

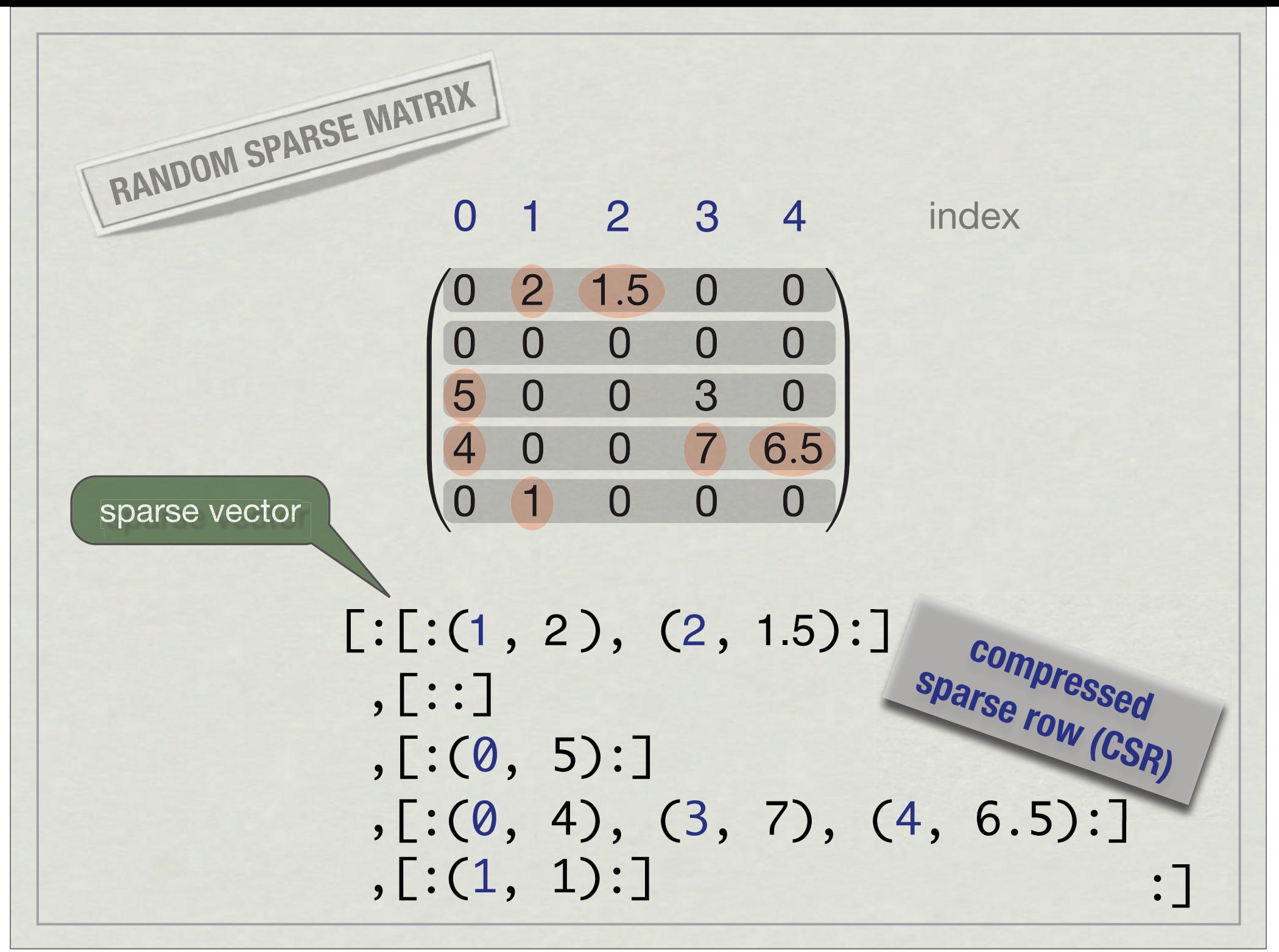

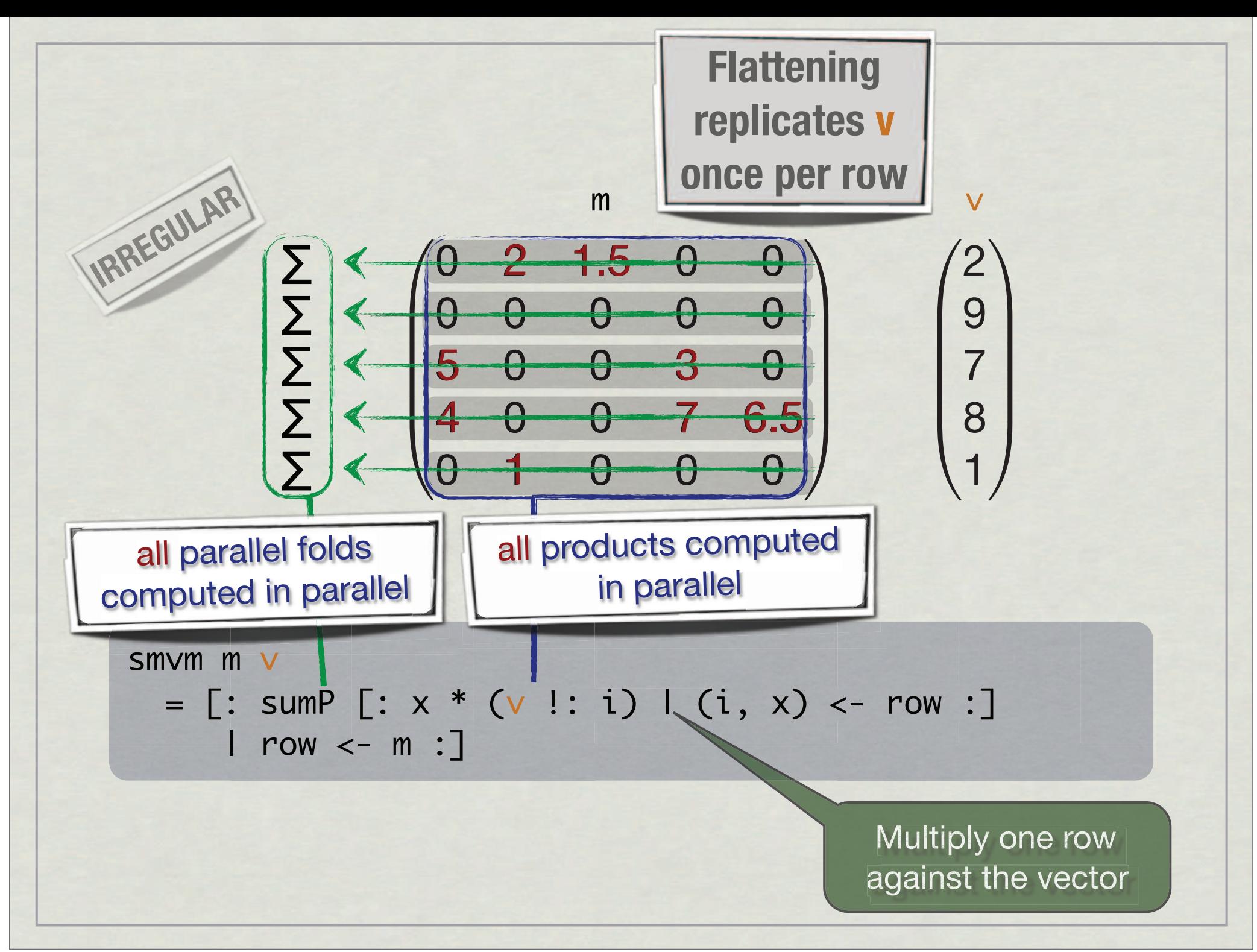

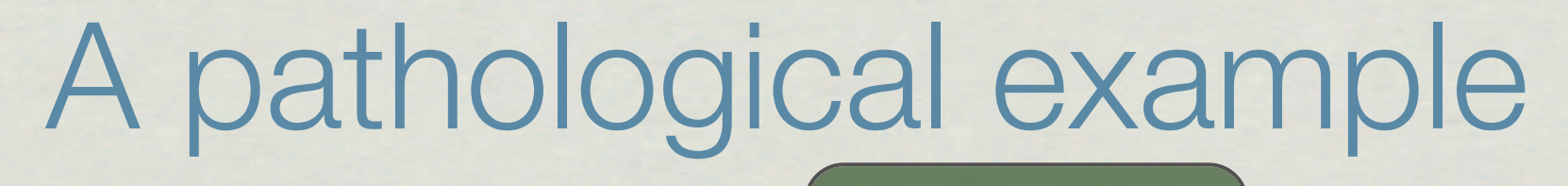

Assume length is a power of 2

treeLookup :: [:Int:/ -> [:Int:] -> [:Int:] treeLookup table xs  $lengthP$  xs == 1 = [: table !: (xs !: 0) :] otherwise  $=$  let half = lengthP xs `div` 2 xss = segmentP [:half, half:] xs in concatP [: treeLookup table ys | ys <- xss:] Shared use in two parallel invocations Equally | subdivide xs

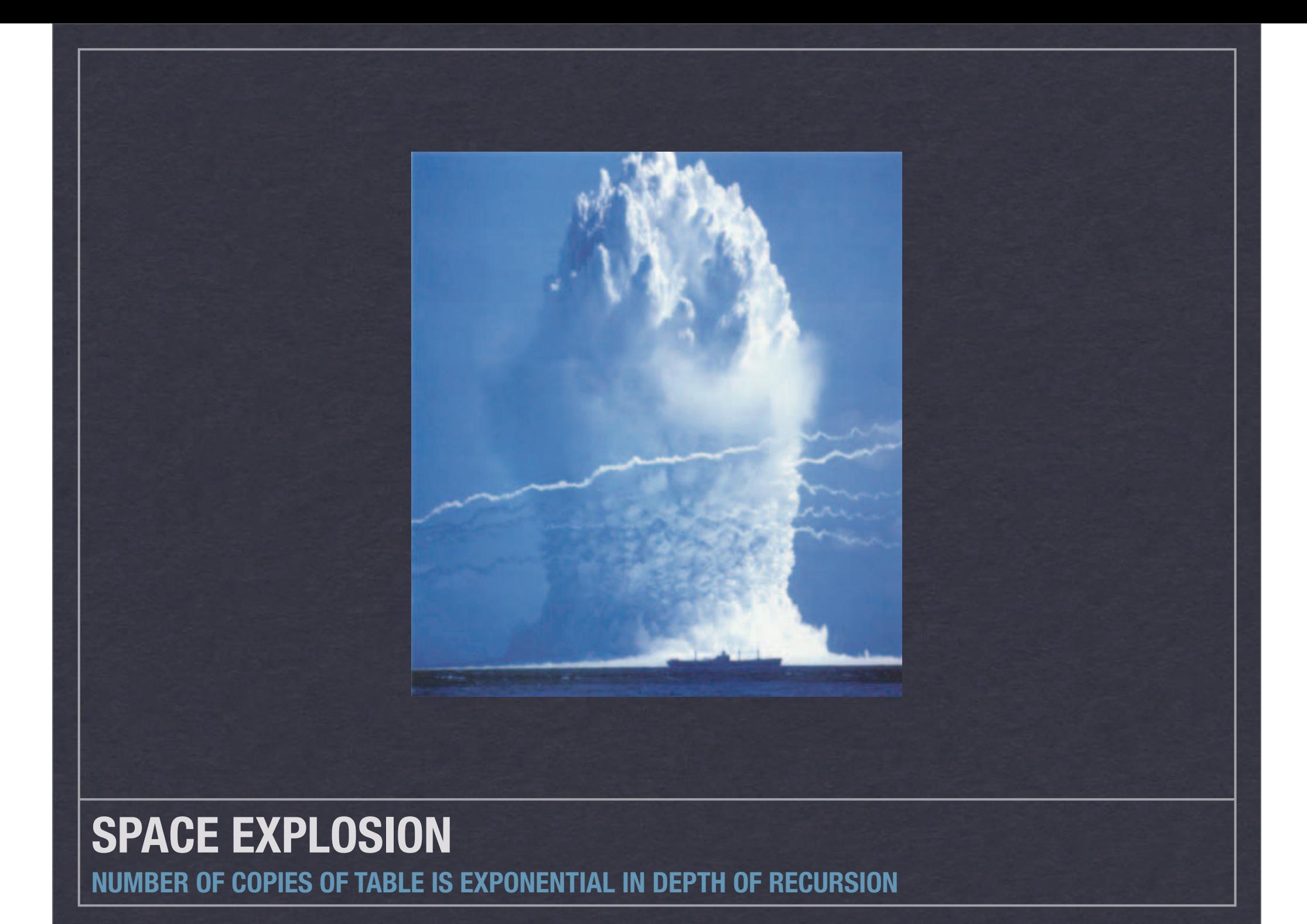

This problem has been known for a while

- Palmer, Prins & Westfold: *Work-Efficient Nested Data-Parallelism*
- Blelloch & Greiner: *A Provable Time and Space Efficient Implementation of NESL*
- Spoonhower, Blelloch, Harper & Gibbons: *Space Profiling for Parallel Functional Programs*

**The issue is work as well as space efficiency!**

## First-order programs

Palmer et al. modified the flattening transformation

- That modification doesn't extend to the higherorder case
- **\* It also only deals with the replicate function, but** omits the other issues we will identify

Thread-based approaches

- Blelloch & Greiner introduced a thread-based approach later extended by Spoonhower et al.
- \* Instead of flattening, they use very fine-grained threads
- \* In that setting, the crucial insight is to use the right scheduling policy (work stealing)

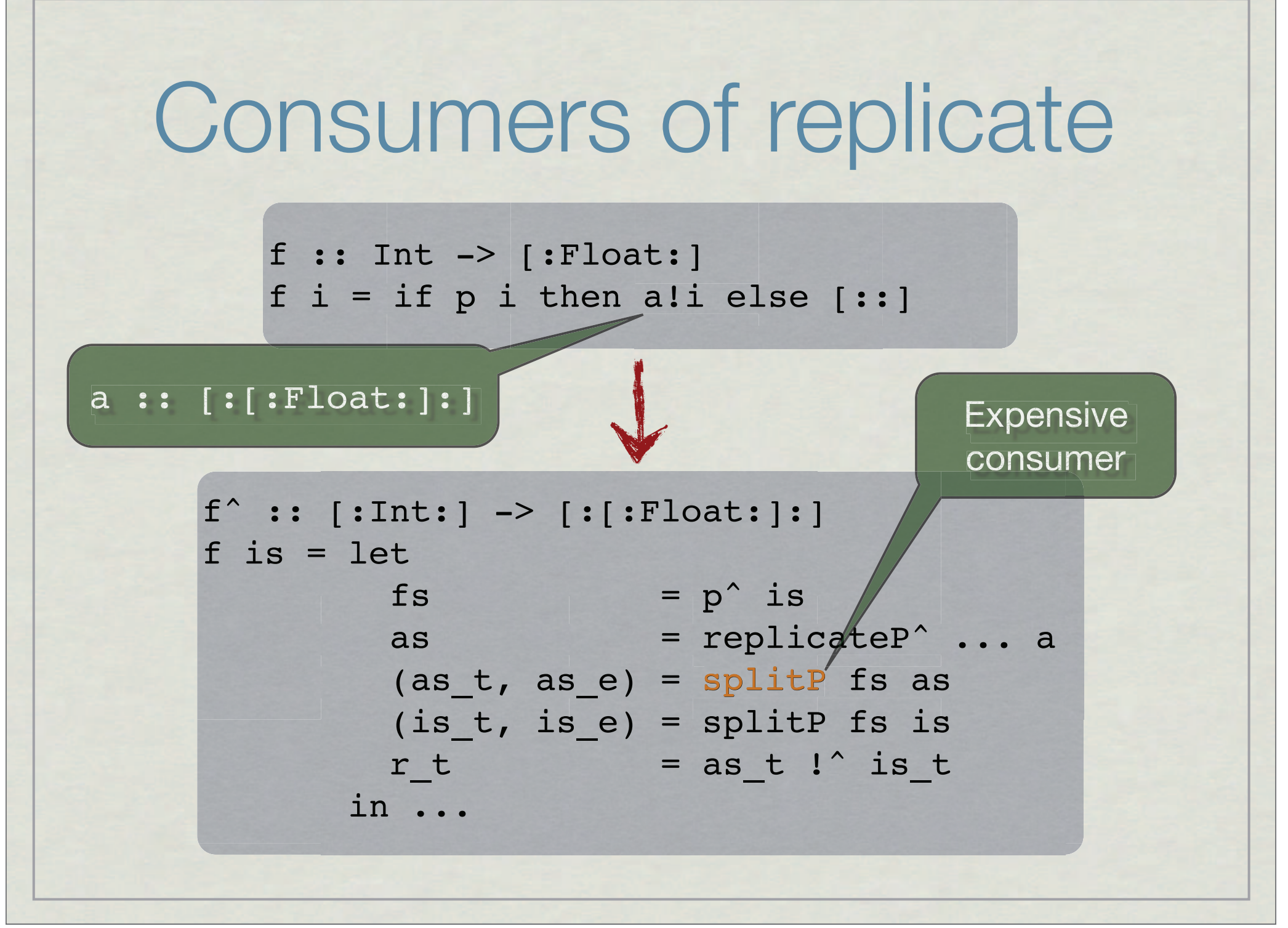

# Our goal

Stick with flattening to support SIMD hardware

- Avoid the space explosion
- Avoid work inefficiency
- Prove that our implementation is time and space efficient **we leave this to future work**

# Delaying index-space transformations

# Index-space transformations

\* Operations that merely re-array

\* In particular those re-arrangin nested arrays

> These get used in lifted array-processing functions

replicate (segmented) index & slice (segmented) split & combine (segmented) append (segmented) back permutation

# Our approach

Delay index-space transformations

Don't re-arrange subarrays eagerly

\* Instead, keep track of pending re-arrangement

**The flattening transformation stays the same!**

# Scattered and virtual segment descriptors

Library implements arrays generically using a data family

data Array (Array a) = Nested Segd (Array a) data Segd = Segd (Array Int) (Array Int)

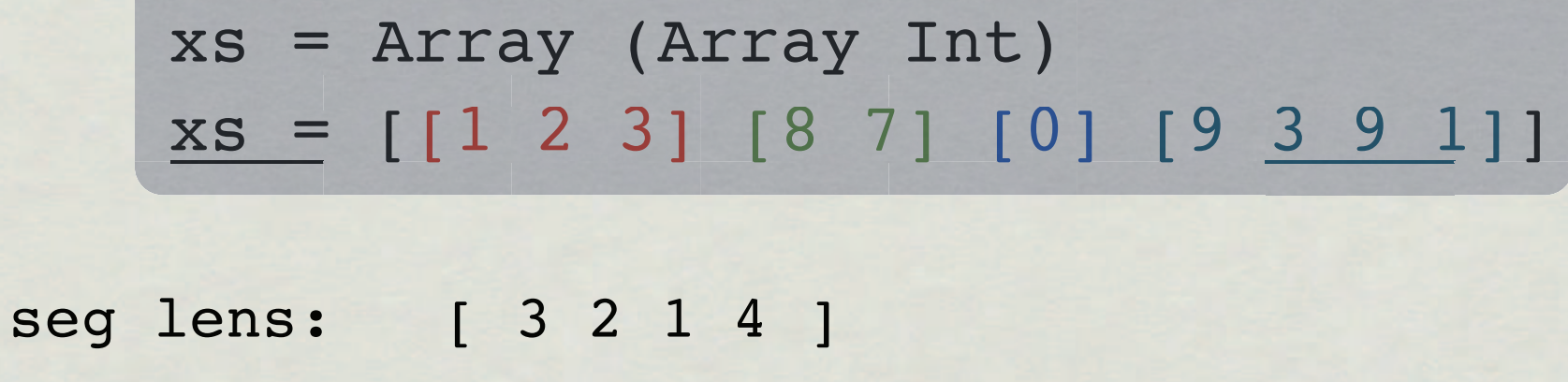

seg starts: [ 0 3 5 6 ]

1 2 3 8 7 0 9 3 9 3 0 1 2 3 4 5 6 7 8 9 flat data:

Library implements arrays generically using a data family

data Array (Array a) = Nested Segd (Array a)  $data Segd = Segd (Array Int) (Array Int)$ 

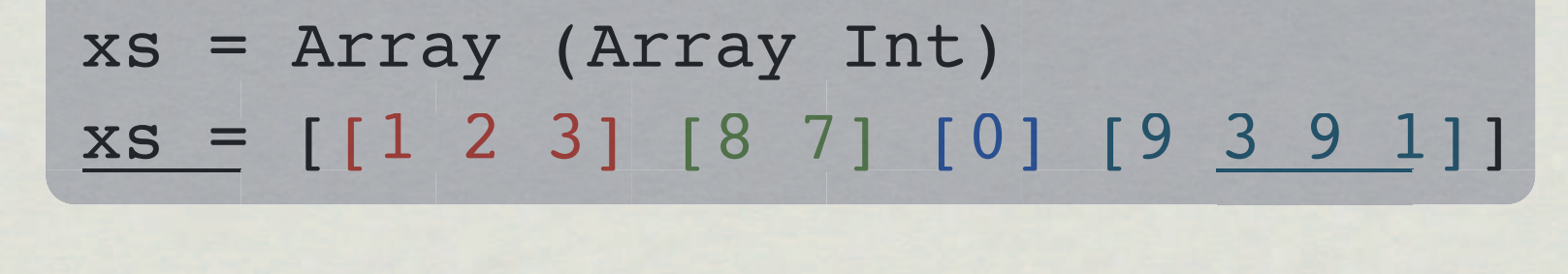

seg starts: [ 0 3 5 6 ] seg lens: [ 3 2 1 4 ]

flat data: 1 2 3 8 7 0 9 3 9 3

data Array (Array a) = Nested Segd (Array a) data Segd = Segd (Array Int) (Array Int)

xs = [**[[**1 2 3**][**8 7**]] [] [[**0**][**9 3 9 1**]]**] xs = Array (Array (Array Int))

seg starts: [ 0 3 5 6 ] seg starts: [ 0 5 5 ] seg lens: [ 3 2 1 4 ] seg lens: [ 2 0 2 ]

flat data: 1 2 3 8 7 0 9 3 9 3

# Virtual segments

### Basic idea

Don't copy data, keep track of repetition counts

```
replicateP 80000 [:0..89999:]
     = [:[:0..89999:] [:0..89999:] ...:]
```
seg starts: [: 0 :] seg lens: [: 90000 :] rep count:80000 flat data: 1 2 ··· 89999

## Lifted replicate

flat data:  $x1 | x2 | x3 | x4 | x5 | y1 | y2 | y3 | z1 | z2 | z3 | z4 | z5 | z6 | z7 | z8$ 0 1 2 3 4 5 6 7 8 9 10 11 12 13 14 15 replicateP^ :: [:Int:] -> [:a:] -> [:[:a:]:] replicateP^ [:2 3 1:] [:xs ys zs:] = [:xs xs ys ys ys zs:] used physical segments phys seg starts: [:0 5 8:] phys seg lens: [:5 3 8:] virt seg ids: [:0 0 1 1 1 2:]

## Consumers: Packing

 pack :: [:Bool:] -> [:a:] -> [:a:] pack [:T F T T F:] [:as bs cs ds es:]  $=$  [:as cs ds:]

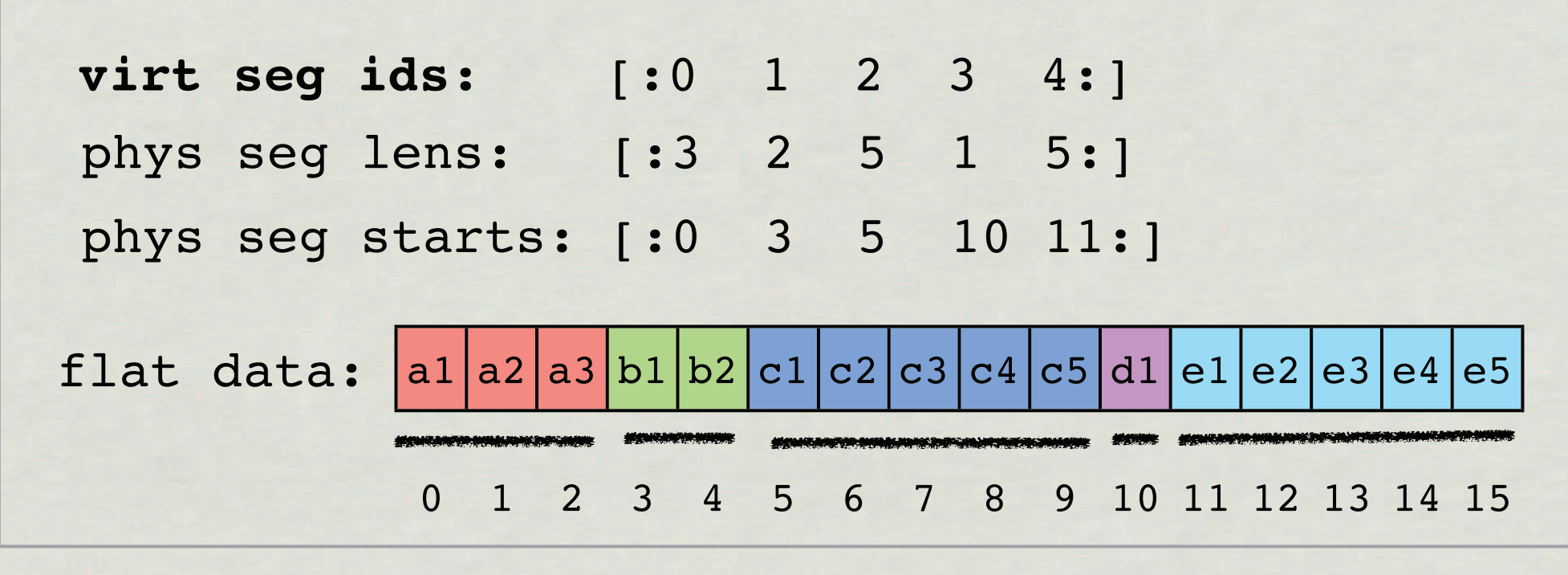

## Consumers: Packing

 pack :: [:Bool:] -> [:a:] -> [:a:] pack [:T F T T F:] [:as bs cs ds es:]  $=$  [:as cs ds:]

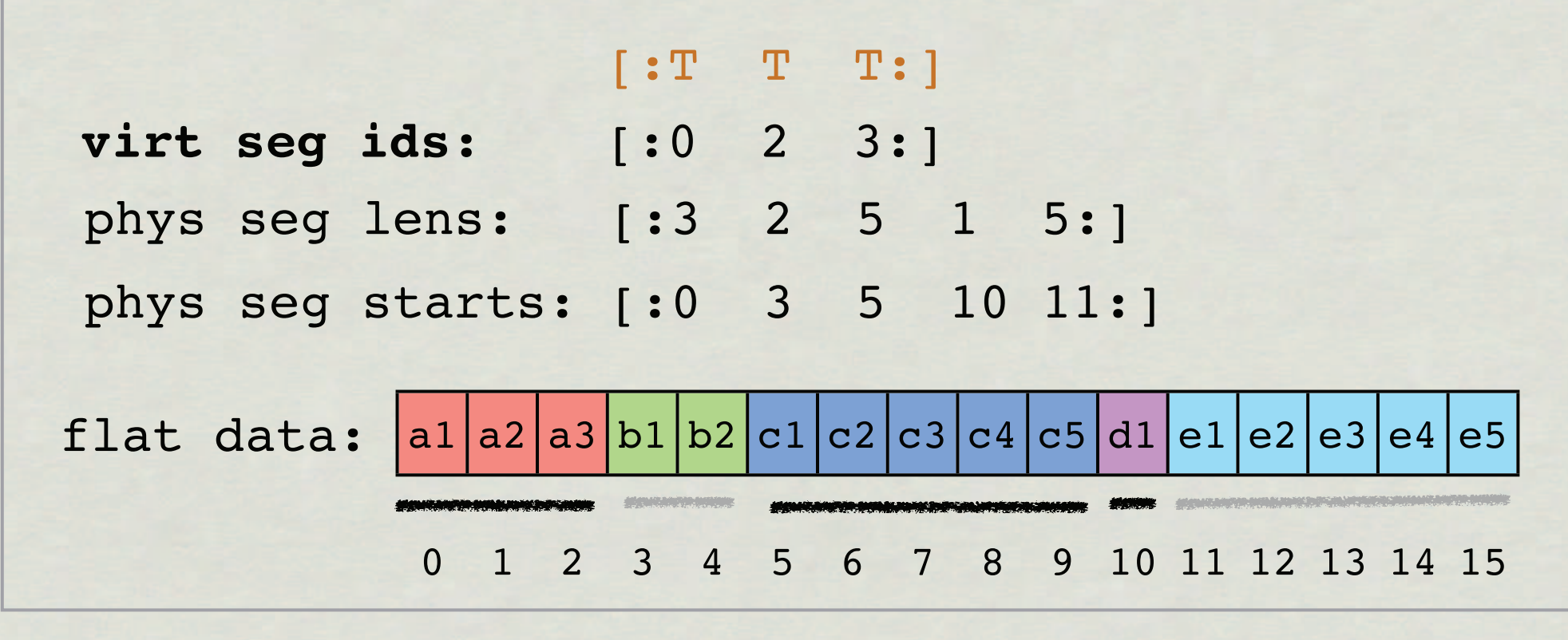

## Consumers: Packing

 pack :: [:Bool:] -> [:a:] -> [:a:] pack [:T F T T F:] [:as bs cs ds es:]  $=$  [:as cs ds:]

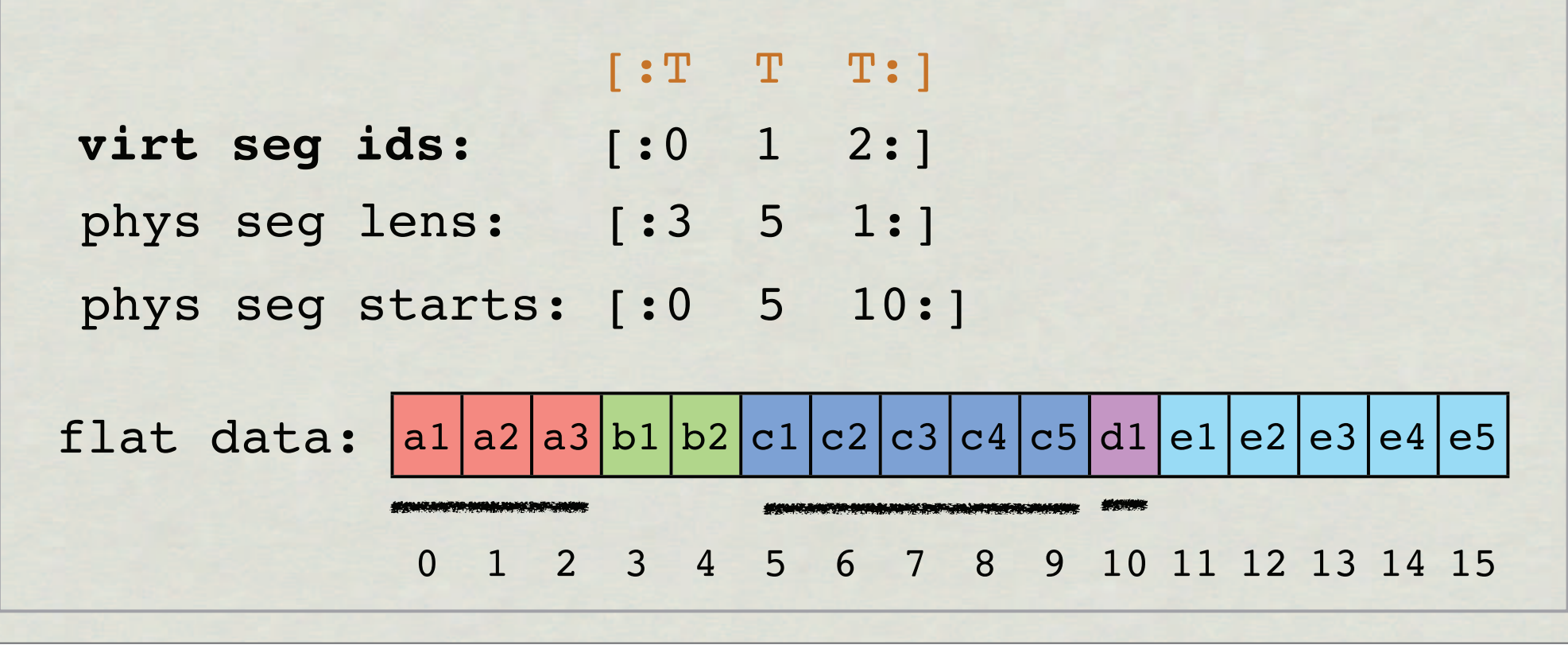

## Scattered segments

(segmented)

& (segmented)

& combine (segmented)

append (segmented)

back permutation

assemble a segmented array from (two) others

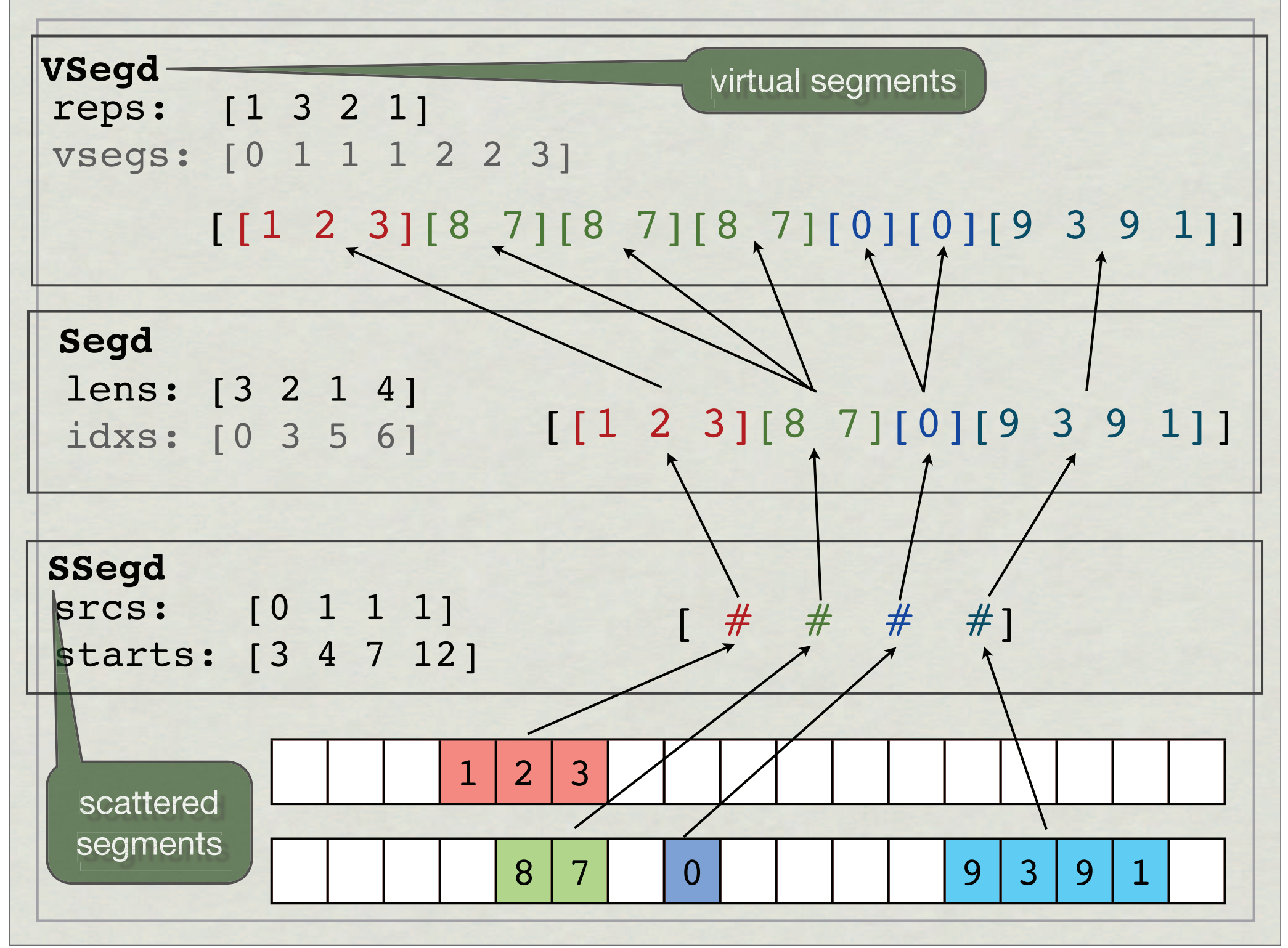

# **Summary**

- Virtual segments: encoding repetition
- Sparse virtual segments: encoding packing
- Scattered segments: encoding combinations of multiple subarrays

## Benchmarks

### Implementation status

\* Implemented DPH library with scattered and virtual segment descriptors

- Basic implementation that still misses some important optimisations
- \* It runs all our test and example programs
- Will be available with GHC 7.4.1

## Barnes Hut

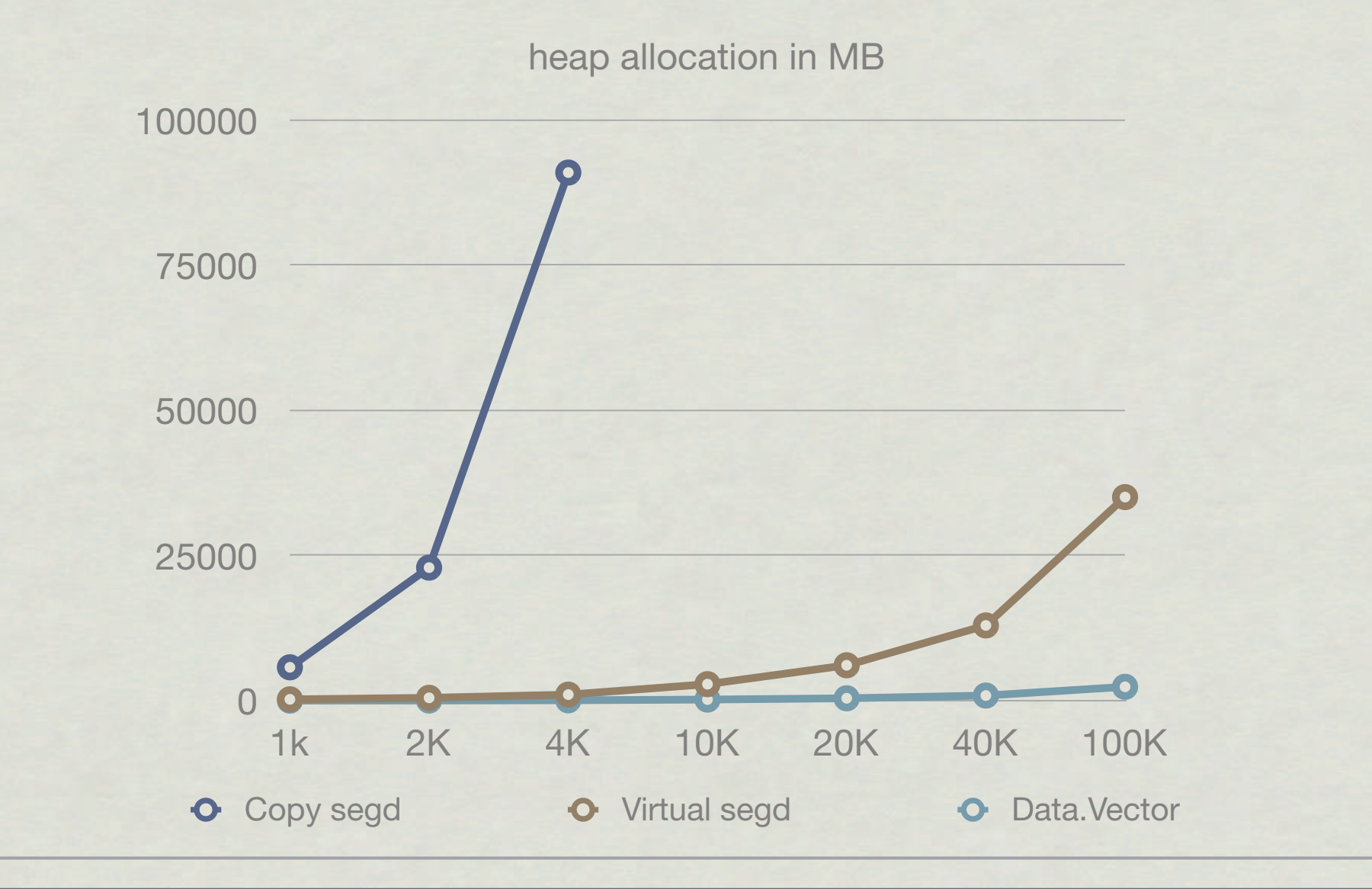

## As Ben put it,

"we've made it to the ball park, but haven't yet stepped on the field..."

## Conclusions

With flattening, shared data structures need special treatment **✓ preserve work & space complexity**

- Delay index-space transformations; leave flattening as it is
- More on Data Parallel Haskell:

http://haskell.org/haskellwiki/GHC/Data\_Parallel\_Haskell